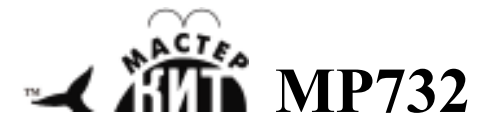

**USB частотомер, цифровая шкала и логический анализатор** 

**программно-аппаратный комплекс «Домашняя лаборатория»** 

### *http://www.masterkit.ru Поставщик: ООО «ВТФ Радиоимпэкс» Адрес: 115114, г. Москва, ул. Дербеневская, д.1. Тел. (495) 234-77-66.*

MP732 – это USB частотомер, USB цифровая шкала и USB логический анализатор одноканальный, реализованные в одном устройстве! С помощью данного устройства можно измерять сигналы частотой до 25 МГц с точностью до 2 Гц, создавать цифровую шкалу, а также фиксировать внешние события. MP732 входит в программноаппаратный комплекс «Домашняя лаборатория».

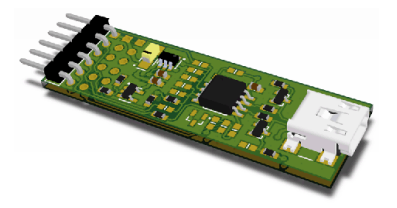

**Рис.1. Внешний вид устройства (без термоусадки)** 

### **Табл.1. Основные технические характеристики**

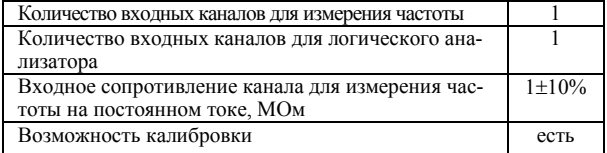

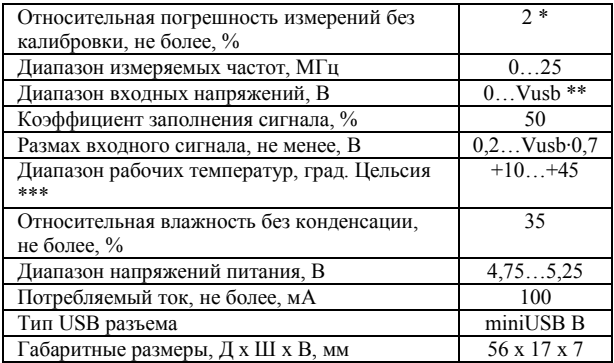

 $*$   $\pm$ 2 младших разряда при входной частоте менее 100 Гц;

\*\* Vusb – напряжение USB шины, подключенной к устройст-

ву;

\*\*\* драйвер V-USB от OBJECTIVE DEVELOPMENT Software GmbH, использованный в данных устройствах на основе микроконтроллеров без внешнего кварца, допускает изменение температуры устройства после подключения к шине USB не более чем на 10 °С.

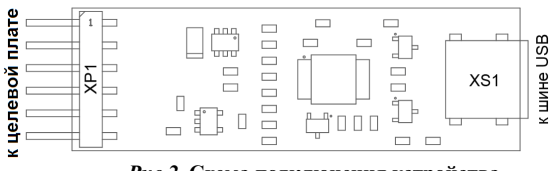

Рис.2. Схема подключения устройства

Посредством разъема XP1 устройство может быть подключено к целевой плате напрямую либо через шлейф.

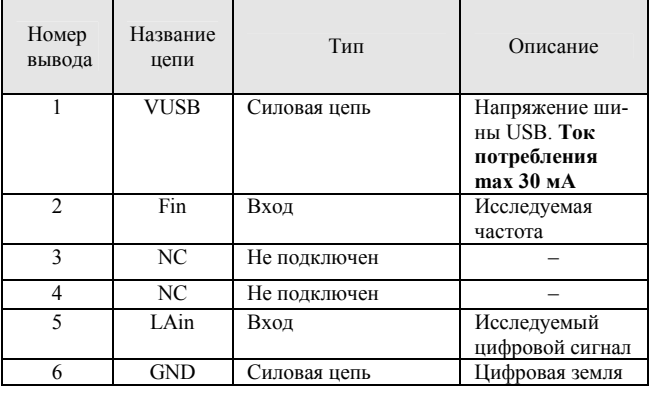

### Табл. 2. Назначение выводов разъема ХР1

# Подключение к ПК

Используйте любой USB кабель с miniUSB-разъемом типа В для подключения устройства к персональному компьютеру. При первом подключении устройства установка драйвера пройдет в автоматическом режиме.

## Подключение целевой платы

Целевая плата с программируемым микроконтроллером подключается к разъему XP1 напрямую, либо через шлейф.

## Работа в среде «Домашняя лаборатория»

Работа в среде «Домашняя лаборатория» описана в документе «Домашняя лаборатория Инструкция.pdf», который можно скачать с сайта Мастер Кит ((на страничке модуля МР732).

## Табл.3. Устранение неисправностей

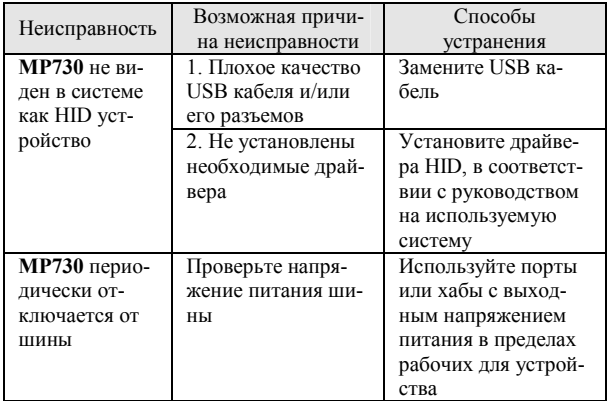

Вопросы можно задать по e-mail: infomk@masterkit.ru